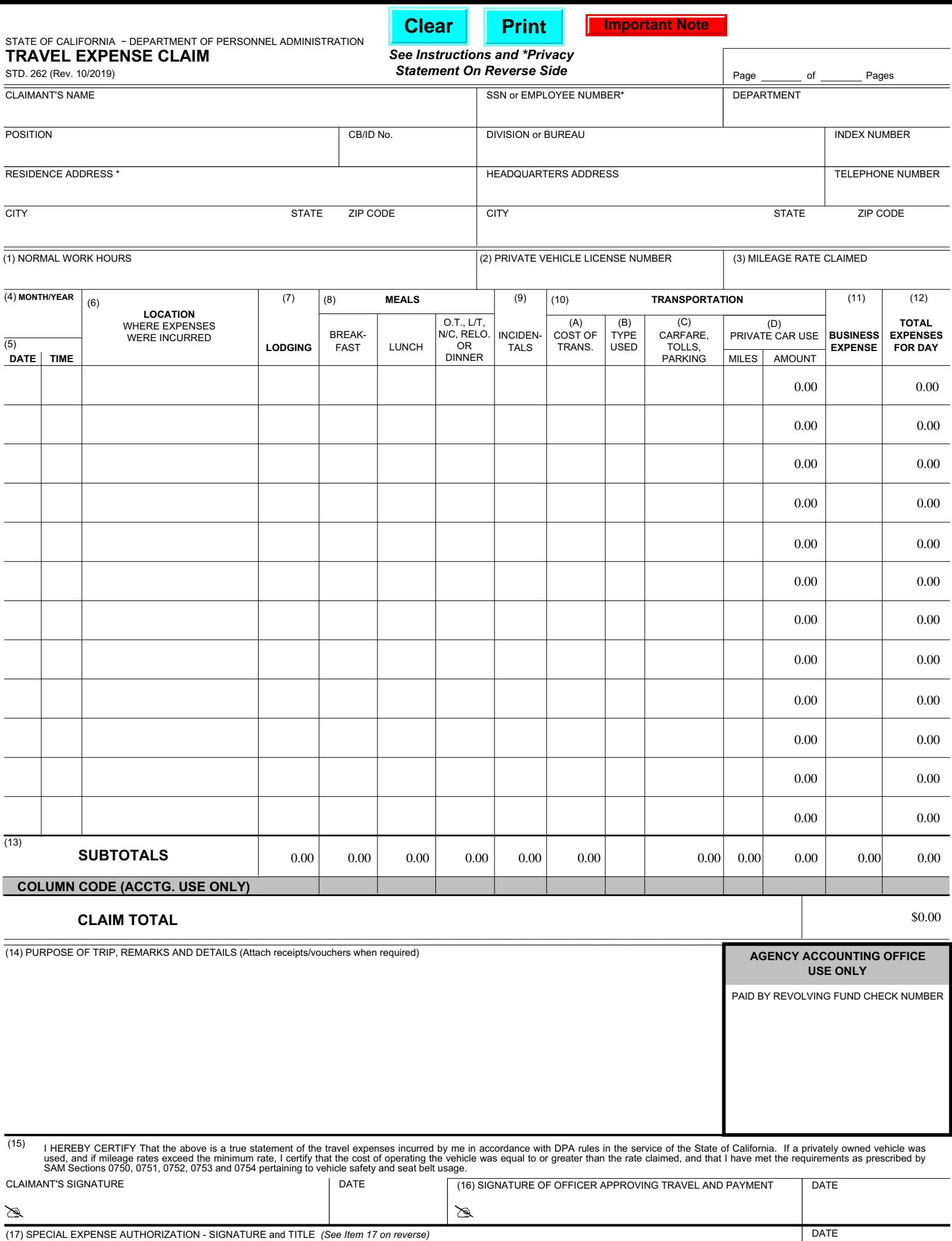

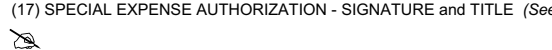

STD. 262 (Rev. 10/2019)

## **INSTRUCTIONS**

Expense accounts are to be submitted at least once a month and not more often than twice a month, except where the amount claimed is less than \$10, the claim need not be submitted until it exceeds \$10 or until June 30, whichever occurs first. Requests for reimbursement of out-of-state travel expenses must be claimed separately. Requests for reimbursement of travel expenses which are incurred in different fiscal years must be claimed separately. A brief statement, one line if possible, of the purpose or objective, of the trip must be entered on the line immediately below the last entry for each trip. If the claim is for several trips for the same purpose or objective, one statement will suffice for those trips. Vouchers which are required in support of various expenses must be arranged in chronological order and attached to the claim. Each voucher must show the date, cost, and nature of the expense.

MULTIPLE PAGES-If your claim is more than one page, indicate page number and total number of pages. DO NOT total each page. Use subtotals and enter the total amount of the claim on the last page of the claim in the space for "TOTALS" and "CLAIM TOTAL."

## **COLUMN ENTRIES**

- (1) NORMAL WORK HOURS-Enter your beginning and ending normal work hours using (B) TYPE OF TRANSPORTATION USED-Enter method of transportation used. Use "R" to the transportation used. Use "R" for scheduled commercial for ra
- (2) PRIVATE VEHICLE LICENSE NUMBER-Enter license number of the privately owned vehicle used on official State business. To claim reimbursement, you must have met the requirements as prescribed by SAM Sections 0751, 0752 and 0753 pertaining to operator requirements, vehicle safety, seat belt usage and authorization.
- (3) MILEAGE RATE CLAIMED-Enter the rate of reimbursement being claimed for private vehicle use. Rate will not exceed rate established in contracts and DPA rule 599.631.
- (4) MONTH/YEAR Enter numerical designation of month and last two digits of the year in which the first expenses shown on the form were incurred.
- (5) DATE/TIME Enter date and time of departure on the appropriate line using twenty-four-hour clock (example: 1700 = 5:00 p.m.). Show time of departure on date of departure, show time of return on the date of return. If departure and return are on the same date, enter departure time above and return time below on the same line. Where the first date shown is a continuation of trip, enter "Continuing" above that date, and where a trip is continuing beyond the last date shown, write "Continuing" after the last date.
- (6) LOCATIONS WHERE EXPENSES WERE INCURRED Enter the name of the city, town, or location where expenses were incurred. Abbreviations may be used. And an explanation and all other charges in excess of \$1.00 require receipts and an explanation.
- (7) LODGING Enter the actual cost of the lodging in accordance with and not to exceed the maximum amount authorized by current Department of Personnel Administration (DPA) regulations and bargaining agreements. A receipt is required for any lodging expense.
- (8) MEALS-Enter the actual cost of each meal not to exceed the maximum amount for each meal (14) PURPOSE OF TRIP, REMARKS OR DETAILS-Explain need for travel and any unusual as authorized by current DPA regulations and in a Dinner column is to be used to claim dinner on regular travel, overtime meals, and long term be provided for any miscellaneous item of expense. and relocation daily meal expenses. Receipts for meals must be maintained by the employee as substantiation that the amount claimed was not in excess of the amount of actual expense.

OVERTIME MEAL AND BUSINESS RELATED MEAL Enter the actual cost of the meal not to exceed the maximum amount authorized by current DPA regulations, and bargaining agreements. Refer to DPA Management Memos for receipt requirements.

- (9) INCIDENTALS-The term incidentals includes, but is not limited to, expenses for laundry, cleaning and pressing of clothing, and fees and tips for services, such as for porters and baggage carriers. It does not include taxicab fares, lodging taxes or the costs of telegrams or telephone calls. Enter the total actual cost of incidentals not to exceed the maximum amount authorized by current DPA regulations and agreements.
- (10) TRANSPORTATION Purchase the least expensive round-trip or special rate ticket available. Otherwise the difference will be deducted from the claim. If you travel between the same points without using round-trip tickets, an explanation should be given.
	- (A) COST OF TRANSPORTATION-Enter the cost of purchased transportation. Show how transportation was obtained if fare was not purchased for cash. Use "CC" for credit card and "C" for cash. If transportation was paid by the State, enter method of payment only. Use "SCC" for State credit card, "TO" for ticket order or "BSA" for billed to State agency. Attach all passenger coupons and ticket order stubs including the unused portion of tickets, other credit documents or premiums, where credits or refunds are due to the State.
- for railway, "B" for bus, airporter, light rail, or BART, "A" for scheduled commercial airline, "RA" for rental aircraft, "DA" for department-owned aircraft, "PA" for privately owned aircraft, "PC" for privately owned car, truck or other privately owned vehicles, "SV" for specially equipped vehicle for the handicapped, "SC" for State vehicles, "RC" for rental vehicles, "T" for taxi, and "BI" for bicycle. Supervisors shall not authorize the use of motorcycles on official State business, and no reimbursement will be allowed for
- (C) CAR FARE, TOLLS, AND PARKING-Enter streetcar, ferry, local rapid transit, taxi, shuttle or hotel-bus fares, bridge and road tolls, and parking charges; attach a voucher for any parking charge in excess of \$10.00 for any one continuous period of parking and each item of expense in this item.
- (D) PRIVATE CAR USE-Enter number of miles traveled and amount due for mileage for the use of privately owned automobiles as authorized by current agreements and DPA regulations 599.631.
- (11) BUSINESS EXPENSE Claims for phone calls must include the place and party called. If charge exceeds \$5.00, support by vouchers or other evidence. Emergency purchases of equipment, clothing or supplies, travel expenses of inmates, wards, or patients of institutions,
- (12) ENTER TOTAL EXPENSES FOR DAY

## (13) ENTER SUBTOTALS OR TOTALS

- expenses. Enter detail or explanation of items in other columns, if necessary. Vouchers must
- (15) CLAIMANT'S CERTIFICATION AND SIGNATURE Your signature certifies that expenses claimed were actually incurred as a result of conducting state business and that the cost of operating the vehicle is at or above the rate claimed.
- (16) SIGNATURE OF OFFICER APPROVING PAYMENT Certifies and authorizes travel; approves expenses as incurred on State business.
- (17) SIGNATURE OF AUTHORITY FOR SPECIAL EXPENSES When a claim for conference or convention expense under Sections 599.635 and 599.635.1 of the DPA regulations and detailed in SAM Section 0724 is included, or when reimbursement of a business expense exceeds \$25.00 or when reimbursement for Bar dues or license fees is included, the signature of the approving officer is required, either on a separate document attached to this claim or by signature in this block.

## **\* PRIVACY STATEMENT**

The Information Practices Act of 1977 (Civil Code Section 1798.17) and the Federal Privacy Act (Public Law 93-579) require that the following notice be provided when collecting personal information from individuals.

AGENCY NAME: Appointing powers and the State Controller's Office (SCO).

UNITS RESPONSIBLE FOR MAINTENANCE: The accounting office within each appointing power and the Audits Division, SCO, 3301 C Street, Room 404, Sacramento, CA 95816.

AUTHORITY: The reimbursement of travel expenses is governed by Government Code Sections 19815.4(d), 19816, and 19820. These sections allow the Department of Personnel Administration (DPA) to establish rules and regulations which define the amount, time, and place that expenses and allowances may be paid to representatives of the State while on State business.

PURPOSE: The information you furnish will allow the above-named agencies to reimburse you for expenses you incur while on official State business.

OTHER INFORMATION: While your social security account number (SSAN) and home address are voluntary information under Civil Code Section 1798.17, the absence of this information may cause payment of your claim to be delayed or rejected. You should contact your department's Accounting Office to determine the necessity for this information.